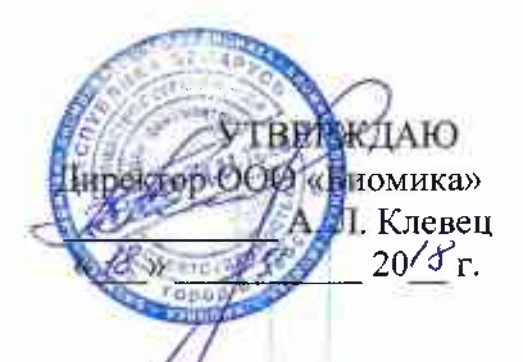

#### **ИНСТРУКЦИЯ** по применению добавки кормовой «Агромикс-Био»

#### 1 ОБЩИЕ СВЕДЕНИЯ

1.1 Добавка кормовая «Агромикс-Био» является источником цинка, лизина, метионина для обогащения и балансирования рационов поросят.

1.2. Кормовая добавка представляет собой порошок от белого до желтого цвета.

1.3 Добавка кормовая содержит 10% цинка (в форме хелата цинка), 40 % лизина, 15% метионина и природные алюмосиликаты (глауконит или бентонит, или цеолит).

1.4 «Агромикс-Био» не содержит генно - модифицированные продукты и организмы, безвредна, не токсична, совместима со всеми ингредиентами кормов и лекарственными средствами, а также с другими кормовыми добавками.

1.5 Добавку кормовую упаковывают мешки бумажные или полимерные по 1,0; 5,0; 10,0; 25,0 или 1000 кг.

1.6 Добавку хранят в упаковке изготовителя в сухом помещении при температуре плюс  $5^0C$  до плюс  $35^0C$ .

1.7 Срок годности 2 (два) года с даты изготовления.

#### 2 СВЕДЕНИЯ О КОРМОВОЙ ДОБАВКЕ

2.1 Основными компонентом добавки кормовой «Агромикс-Био» является цинк в легкодоступной хелатной форме, который восполняет дефицит данного продукта у поросят, особенно в послеотъемный период, что резко сокращает смертность и болезненность. Восполнение дефицита цинка также благоприятно сказывается на повышение привеса и снижает процент отбраковки. Цинк и аминокислоты участвуют в регуляции водно-солевого обмена, уменьшают кровеносных сосудов. окислительно проницаемость активизируют восстановительные процессы, нормализуют буферную систему и кислотнощелочное равновесие в организме. Цинк оказывает вяжущее действие. Он образует защитный слой на слизистой кишечника и таким образом оказывает противовоспалительное действие, снимает воспаление в кишечнике, оказывает воздействие на перенос клеточных токсинов путем сужения промежутков между эпителиальными клетками. Это ограничивает негативное воздействие бактерий E.coli на пищеварительный тракт.

2.2 При выращивании поросят добавка кормовая «Агромикс-Био» имеет первоочередное значение, так как для них лизин является первой лимитирующей аминокислотой, что обеспечивает оптимальное развитие поросят, максимальный прирост живой массы и конверсию корма

# 3 ПОРЯДОК ПРИМЕНЕНИЯ КОРМОВОЙ ДОБАВКИ

3.1 Добавка кормовая «Агромикс-Био» предназначена для обогащения и балансирования рационов поросят по цинку и аминокислотам.

3.2 Добавку кормовую вводят в корма, комбикорма и кормосмеси на комбикормовых заводах или кормоцехах хозяйств, используя существующие технологии смешивания. Добавка при приготовлении корма выдерживает все используемые температурные режимы.

3.3 Дозы и способ применения добавки кормовой «Агромикс-Био».

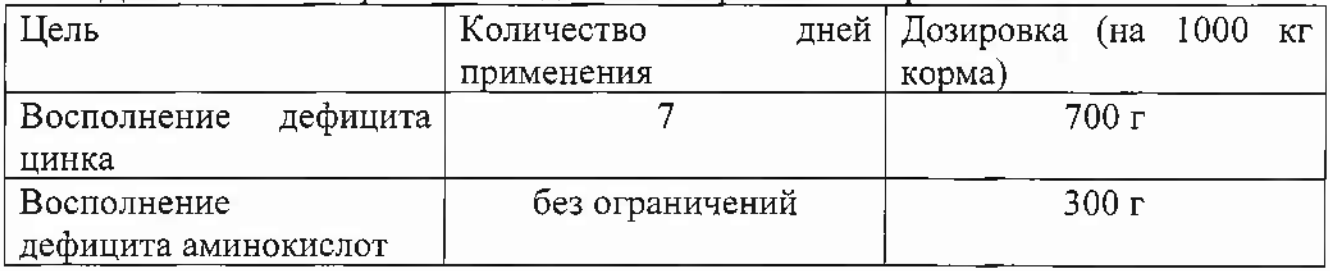

3.3 Добавка в рекомендуемых дозах не оказывает отрицательного влияния на организм поросят. Побочного действия и противопоказаний не выявлено.

3.4 Продукцию животноводства при применении добавки кормовой можно использовать в пищевых целях без ограничений.

# 4 МЕРЫ ПРЕДОСТОРОЖНОСТИ

4.1. Все работы с добавкой необходимо проводить в спецодежде.

4.2. Во время работы запрещается принимать пишу, пить воду, курить.

4.3. После окончания работы руки и лицо следует тщательно вымыть теплой водой с мылом, рот прополоскать водой

# 5 ПОРЯДОК ПРЕДЪЯВЛЕНИЯ РЕКЛАМАЦИЙ

5.1. В случае возникновения осложнений после применения добавки кормовой, её использование прекращают и об этом сообщают в ГУ «Белорусский ветеринарный центр», г. Минск, ул. Красная, государственный  $19<sup>a</sup>$ изготовителю. Одновременно в ГУ «Белорусский государственный ветеринарный центр» высылают невскрытую упаковку добавки кормовой данной партии с подробным описанием осложнений.

# 6. ИЗГОТОВИТЕЛЬ

6.1. ООО «Биомика», 210039, Республика Беларусь, г. Витебск, улица Петруся Бровки, 34/27.